## Datenblatt

# Ovale Magnetfolie

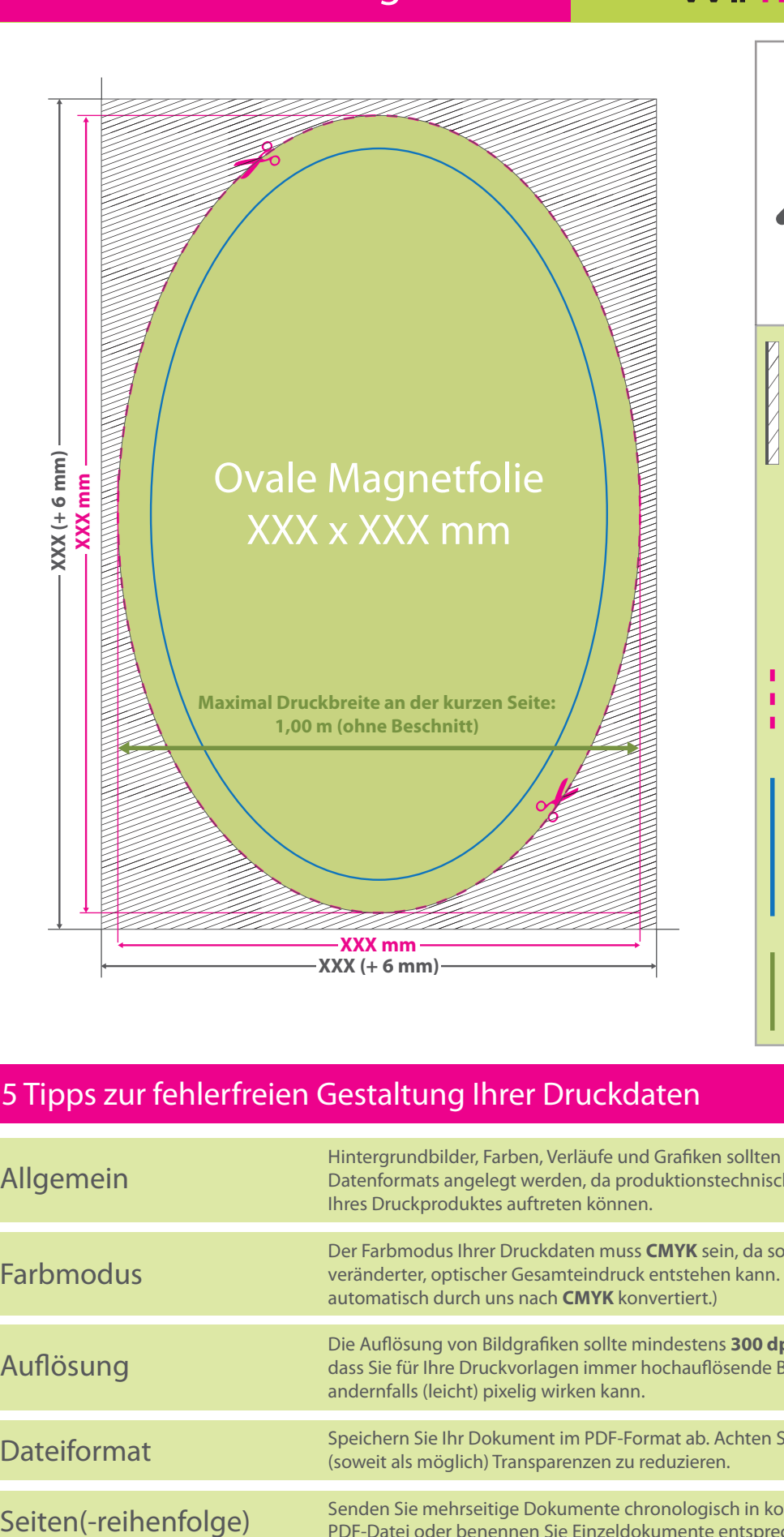

# WirmachenDruck.de

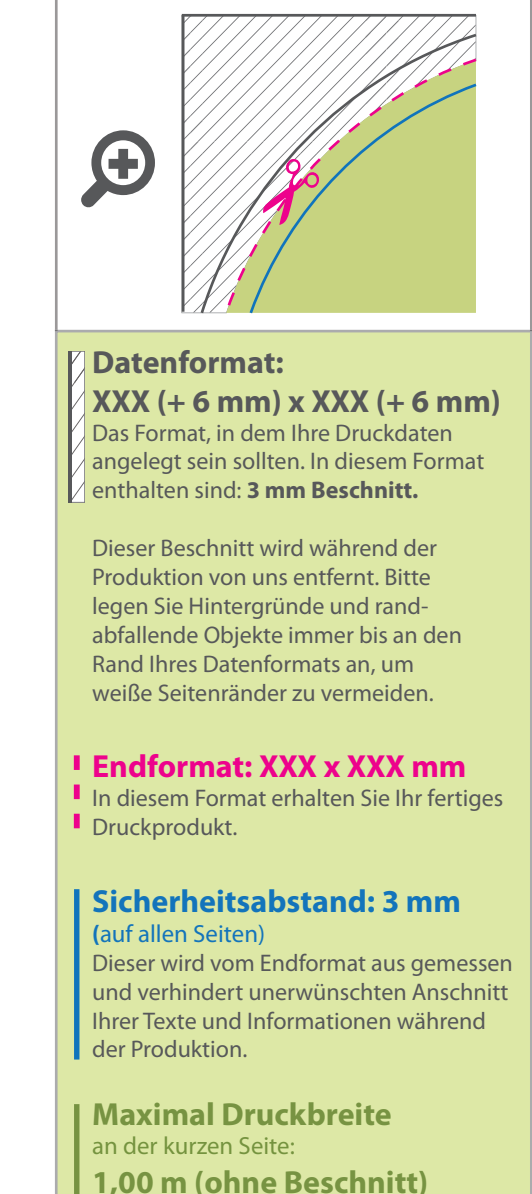

### 5 Tipps zur fehlerfreien Gestaltung Ihrer Druckdaten

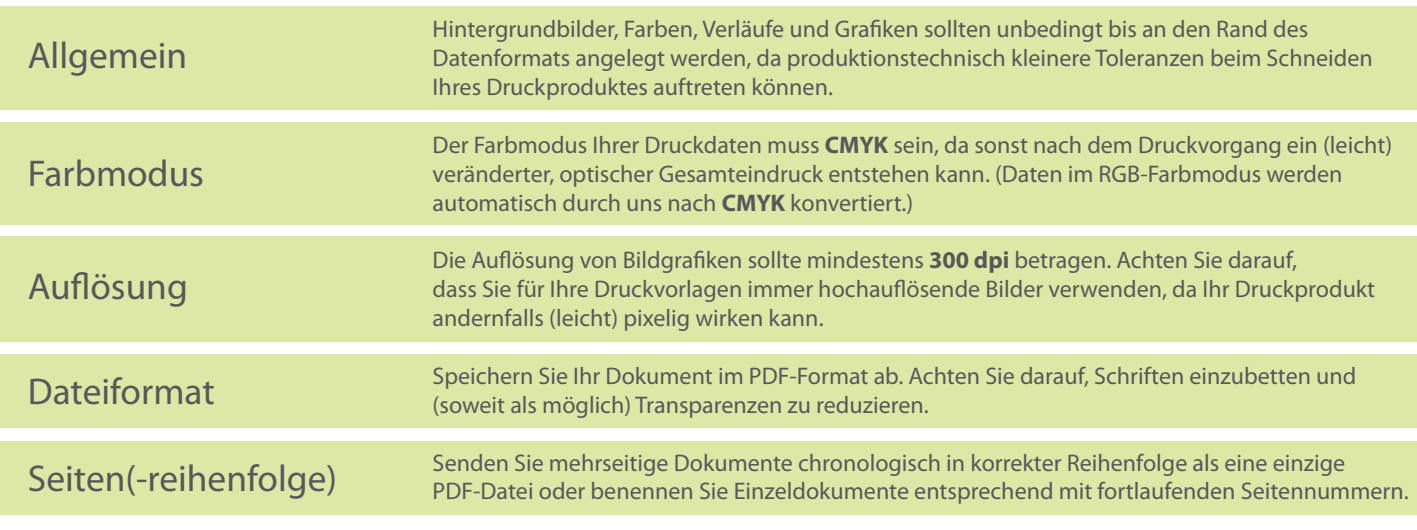